Możliwość dofinansowania

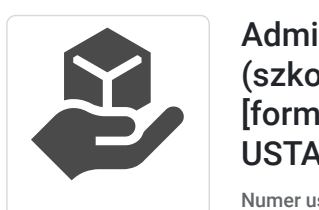

Administrator sieci CISCO (indywidualnie) (szkolenie) - Małopolski Pociąg do kariery [forma zdalna] (TERMINY REALIZACJI DO USTALENIA)

5 160,00 PLN brutto 5 160,00 PLN netto 120,00 PLN brutto/h 120,00 PLN netto/h

CS E du Idet Tadeusz Ruchlewicz

\*\*\*\*\*

 Usługa szkoleniowa 43 h

zdalna w czasie rzeczywistym

Numer usługi 2024/08/04/153943/2250607

01.08.2025 do 14.08.2025

# Informacje podstawowe

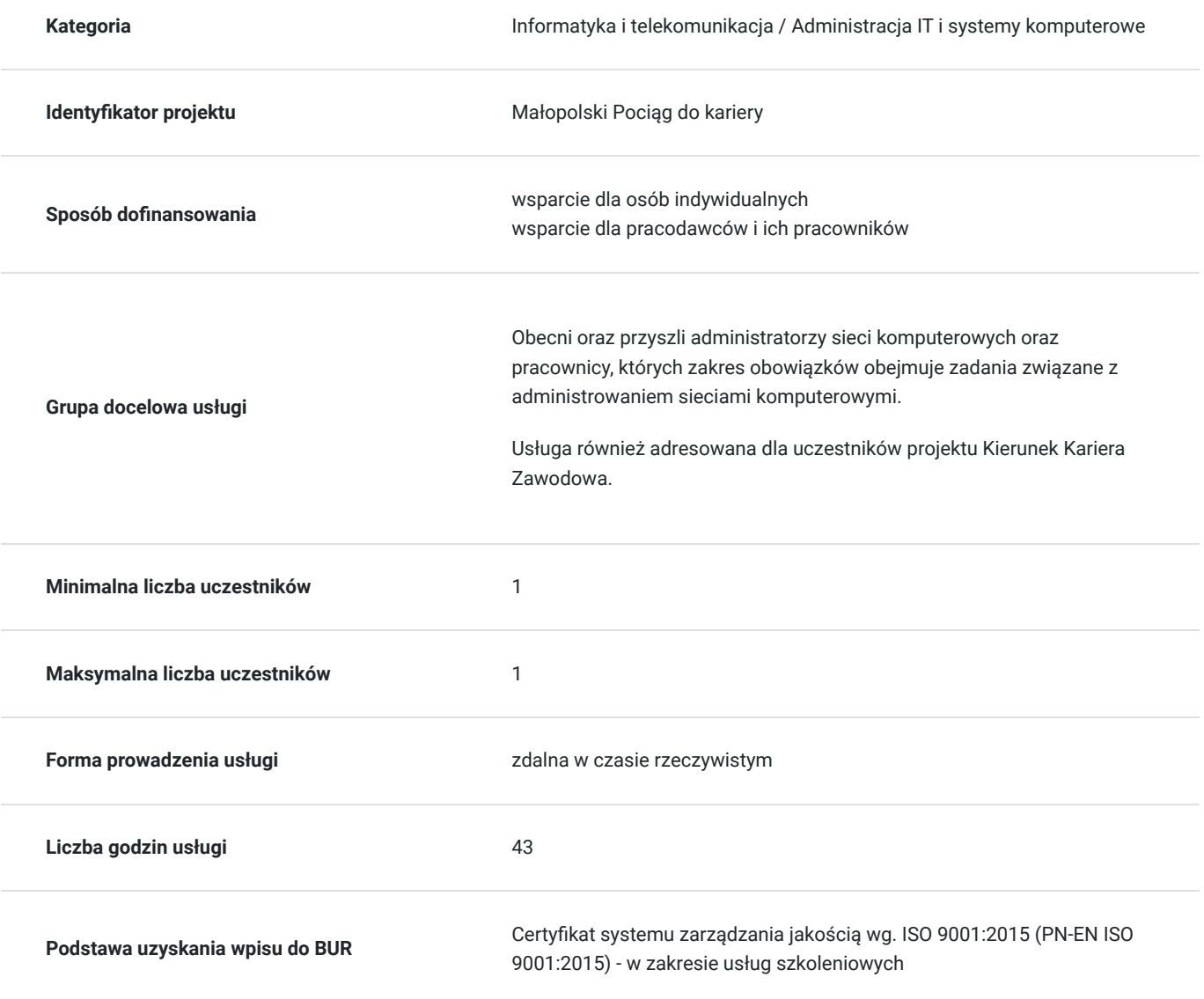

Cel

**Cel edukacyjny**

Usługa przygotowuje do samodzielnej budowy infrastruktury teleinformatycznej opartej o sprzęt sieciowy Cisco w małej firmie.

Przygotowuje do samodzielnego zbudowania sieci lokalnej opartej o urządzenia firmy Cisco oraz podłączenia sieci lokalnej do Internetu.

### **Efekty uczenia się oraz kryteria weryfikacji ich osiągnięcia i Metody walidacji**

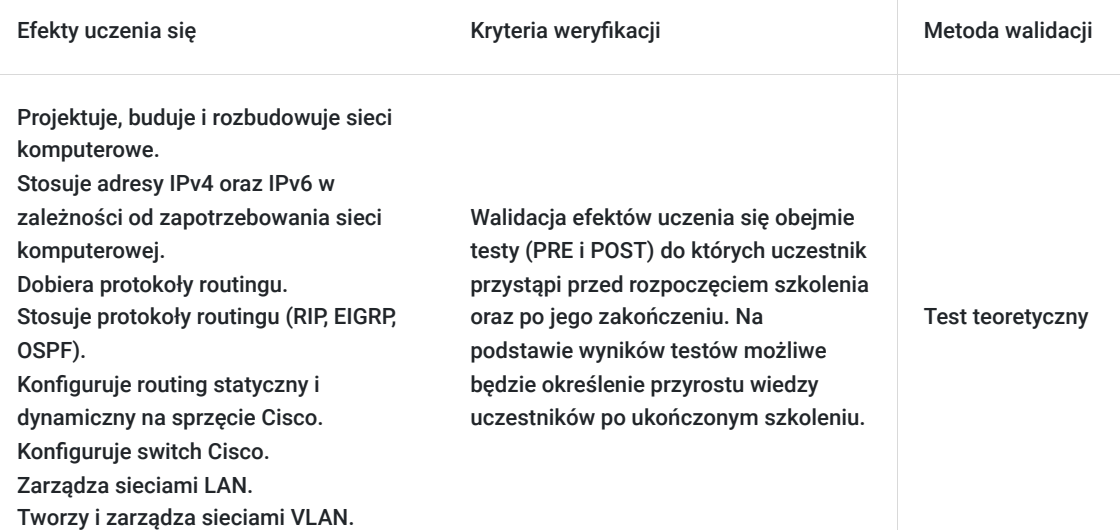

## Kwalifikacje

### **Kompetencje**

Usługa prowadzi do nabycia kompetencji.

#### **Warunki uznania kompetencji**

Pytanie 1. Czy dokument potwierdzający uzyskanie kompetencji zawiera opis efektów uczenia się?

Dokument potwierdzający uzyskanie kompetencji zawiera opis efektów uczenia się.

Pytanie 2. Czy dokument potwierdza, że walidacja została przeprowadzona w oparciu o zdefiniowane w efektach uczenia się kryteria ich weryfikacji?

Dokument potwierdza, że walidacja została przeprowadzona w oparciu o zdefiniowane w efektach uczenia się kryteria ich weryfikacji.

#### Pytanie 3. Czy dokument potwierdza zastosowanie rozwiązań zapewniających rozdzielenie procesów kształcenia i szkolenia od walidacji?

Dokument potwierdza zastosowanie rozwiązań zapewniających rozdzielenie procesów kształcenia i szkolenia od walidacji.

## Program

#### **1. Współczesne narzędzia komunikacji w sieci**

• Blog

• Komunikator internetowy

• Elementy sieci

#### **2. Sieci komputerowe**

- Budowa sieci
- Bezpieczeństwo
- Komunikacja w sieci
- Urządzenia końcowe
- Urządzenia pośredniczące
- Media sieciowe
- Sieci LAN, WAN, Internet
- LAN
- WAN
- Protokół TCP
- Protokół UDP
- Adresowanie
- Routing
- Rola IPv4
- Struktura adresu IPv4
- Adresy publiczne i prywatne
- Maska podsieci
- Podział na podsieci
- Adresowanie IPv6
- Zapis IPv6
- Technologia sieci LAN
- Technologia sieci WAN
- Komunikacja bezprzewodowa
- Zarządzanie siecią  $\bullet$
- Okablowanie poziome
- Okablowanie szkieletowe
- Wykonanie połączeń LAN

#### **3. Routing i jego protokoły**

- IOS Internetwork Operating System
- Porty do zarządzania routerem
- Podstawowa konfiguracja routera
- Tablica Routingu
- Najlepsza trasa i metryka
- Wyznaczanie trasy
- Routing statyczny
- Rola routera
- Konfigurowanie interfejsu Ethernet
- Konfigurowanie interfejsu szeregowego
- Trasy statyczne
- Polecenie ip route
- Instalacja trasy statycznej w tabeli routingu
- Konfigurowanie tras do kolejnych dwóch odległych sieci
- Konfigurowanie tras do odległych sieci na R2 i R3
- Zasady tabeli Routingu  $\bullet$
- Konfiguracja domyślnej trasy statycznej
- Konfiguracja tras statycznych
- RIP Routing Information Protocol. Protokół Routingu dynamicznego wektora odległości
- Właściwości protokołu RIP
- Działanie protokołu RIP
- Odległość administracyjna
- Konfiguracja protokołu RIPv1
- Konfiguracja Routingu dynamicznego RIPv1.
- Protokół RIP w wersji 2
- Protokół EIGRP (Enhanced Interior Gateway Routing Protocol)  $\bullet$
- Protokół OSPF
- **4.Sieci LAN**
- Zarządzanie sieciami LAN
- Sieci hierarchiczne
- Konfiguracja zarządzania przełącznikiem
- Przygotowanie przełącznika do konfiguracji
- Podstawowa konfiguracja przełącznika
- Konfigurowanie interfejsu zarządzania
- Dostep HTTP
- Tablica MAC adresów
- Weryfikacja konfiguracji
- Zarządzanie przełącznikiem
- Tworzenie kopii zapasowych konfiguracji
- Tworzenie sieci VLAN
- Konfiguracia sieci VLAN
- Tryby portów przełącznika VLAN
- Usuwanie sieci VLAN
- Łączenie sieci VLAN za pomocą magistrali VLAN (ang. VLAN trunk)
- Konfiguracja połączeń magistrali (ang. trunk)
- VTP VLAN Trunking Protocol
- Tryby pracy protokołu VTP
- Konfiguracja protokołu VTP
- Konfiguracja trybu server VTP
- Konfiguracja trybu klienta VTP
- Routing między sieciami VLAN
- Konfiguracja Routingu między sieciami VLAN metodą "router on a stick"

Szczegółowy harmonogram i tematyka realizowana w konkretne dni ma charakter orientacyjny. Na które tematy poświęcone będzie więcej, a na które mniej czasu zależne będzie od wiedzy Uczestnika na temat omawianych zagadnień.

To na które zagadnienia poświęcone zostanie więcej, a na które mniej czasu jak również kolejność ich omawiania zależna będzie od potrzeb Uczestnika oraz stopnia zainteresowania i chęci zgłębienia konkretnego tematu.

Uczestnik przystępując do usługi powinien posiadać podstawowa wiedzę na temat budowy prostej sieci komputerowej w oparciu o domowe (niezarządzane z wiersza poleceń) urządzenia sieciowe czy też proste urządzenia sieciowe o ograniczonych możliwością konfiguracyjnych (zarządzane jedynie przez przeglądarkę internetową).

W ramach szkolenia uczestnik pozna zaawansowane urządzenia sieciowe zarządzane z wiersza poleceń oraz zaawansowane mechanizmy stosowane w tego typu urządzeniach.

Zajęcia prowadzone są w formie warsztatowej gdzie każdy uczestnik uzyskuje indywidualne wsparcie w rozwiązywaniu problemów konfiguracyjnych podczas realizacji ćwiczeń laboratoryjnych na sprzęcie CISCO.

Jednostką rozliczeniową jest godzina lekcyjna dydaktyczna (45 min).

Usługa z założenia prowadzona jest bez przerw.

Jeśli przerwy wystąpią nie będą wliczane w czas trwania usługi.

Jeśli przerwa wystąpi z przyczyn losowych godzina zakończenia danego bloku szkoleniowego zostanie przesunięta o czas trwania przerwy.

Jeśli jednak w danym dniu usługi przerwa zostałaby zaplanowana (np. na prośbę uczestnika) nie będzie ona wpisywana bezpośrednio jako pozycja w harmonogramie tylko blok szkoleniowy zostanie rozbity godzinowo na dwie pozycje uwzględniające rzeczywiste godziny odbywającej się usługi. Czas między tymi blokami będzie traktowany jako przerwa, która nie będzie wliczana w czas usługi.

Walidacja efektów uczenia przeprowadzona będzie w ostatnim dniu usługi. Odbędzie się będzie w formie testu wiedzy końcowej. Test oceniany będzie przez inną osobę niż prowadząca szkolenie.

## Harmonogram

Liczba przedmiotów/zajęć: 11

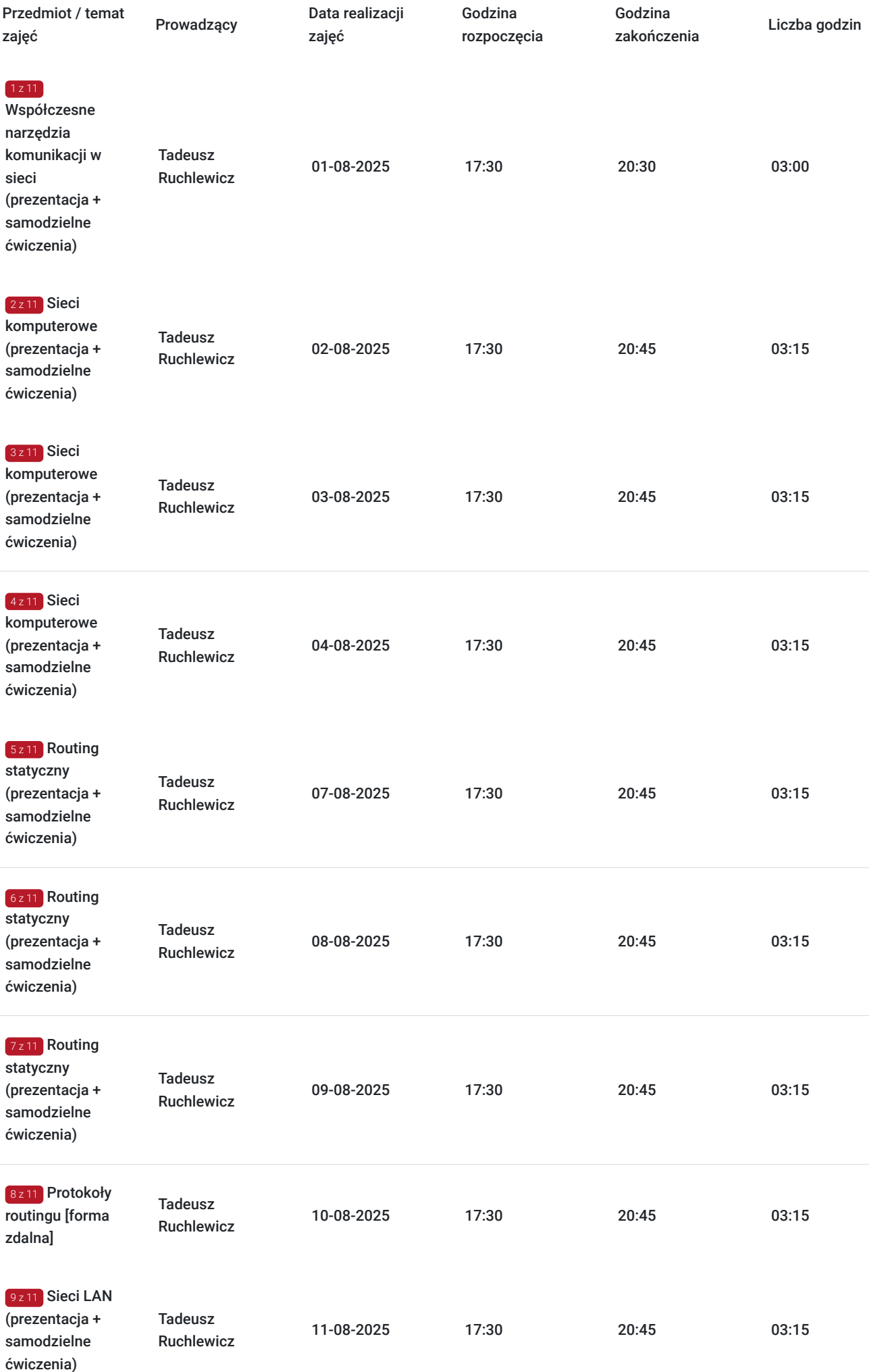

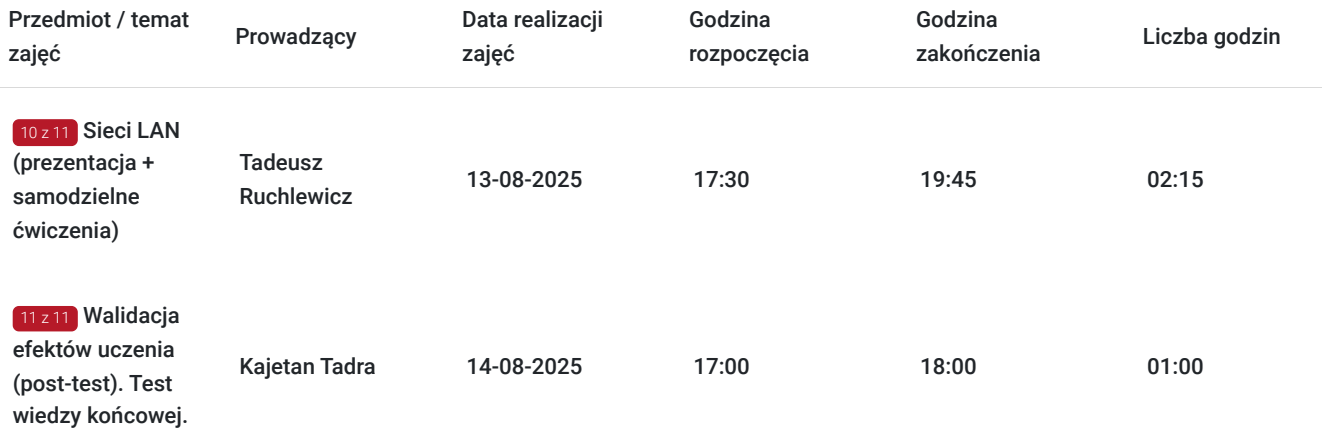

# Cennik

### **Cennik**

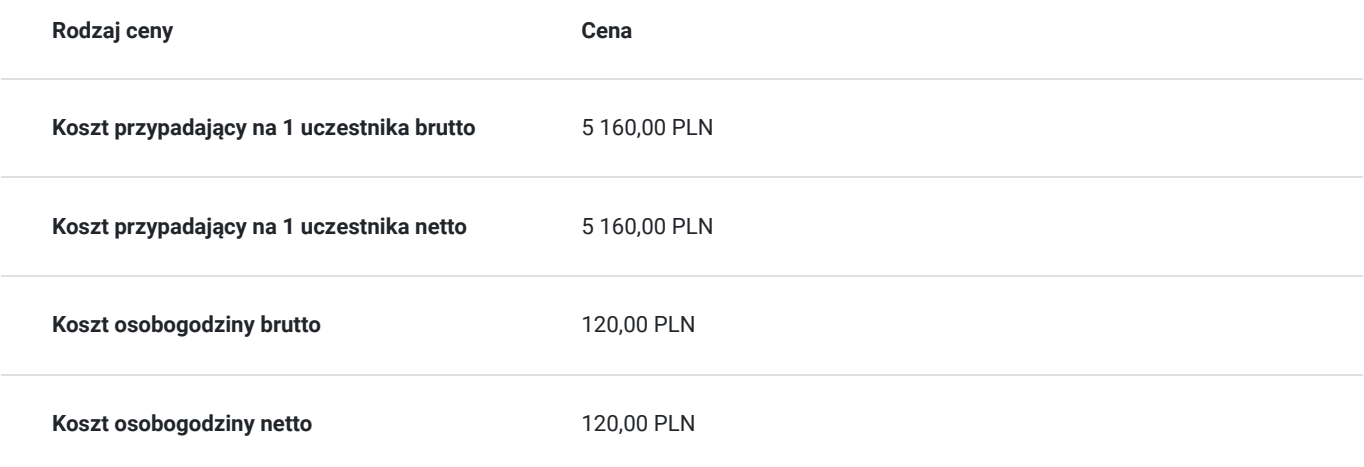

## Prowadzący

Liczba prowadzących: 2

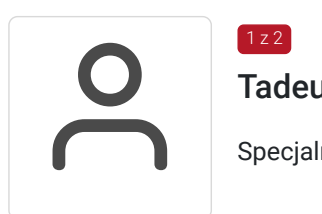

### Tadeusz Ruchlewicz

Specjalność w zakresie administrowania systemami i sieciami komputerowymi.

#### Uprawnienia;

 $1 z 2$ 

instruktorskie z zakresu Cisco Certified Network Associate (CCNA) (Akademia Górniczo-Hutnicza), Cisco Certified Network Professional (CCNP) (Route, Switch, Troubleshoot) (WSiZ Rzeszów), certyfikat Cisco CCNAv7 200-301.

certyfikat trenera MikroTik (Łotwa); instruktor z zakresu: MTCNA, MTCRE, MTCWE, MTCTCE, MTCUME, MTCINE, MTCSE, MTCSWE, certyfikat inżyniera MikroTik: MTCEWE.

Piętnastoletnie doświadczenie w pracy na stanowisku administratora sieci komputerowej Instytutu Informatyki Uniwersytetu Rzeszowskiego.

Pełnienie funkcji Koordynatora Lokalnej Akademii Cisco Uniwersytetu Rzeszowskiego.

Organizacja i prowadzenie autoryzowanych szkoleń Cisco Certified Network Associate Routing and Switching (CCNA R&S).

Organizacja i prowadzenie certyfikowanych szkoleń MikroTik Certified [Network Associate, (Routing,

Wireless, Security, Traffic Control) Engineer].

Autor programu studiów podyplomowych: "Systemy i sieci komputerowe (Cisco Certified)" oraz szkolenia "Administrator sieci komputerowej (Cisco, MikroTik)" realizowanego na Uniwersytecie Rzeszowskim.

Absolwent Politechniki Rzeszowskiej: kierunek Informatyka; specjalność systemy i sieci komputerowe - uzyskany stopień mgr inż.

Absolwent Uniwersytetu Rzeszowskiego: kierunek fizyka komputerowa - uzyskany stopień mgr. Absolwent kwalifikacyjnych studiów podyplomowych praktyczne nauczanie zawodu w grupie przedmiotów elektryczno - elektronicznych.

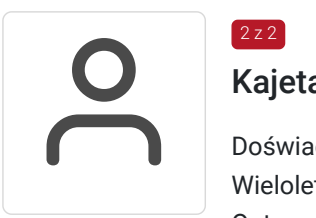

### Kajetan Tadra

Doświadczenie:

 $2$  z 2

Wieloletnie doświadczenie na stanowisku pracy administratora IT, inżyniera sieciowego. Optymalizacja istniejących systemów i usuwanie "wąskich gardeł" w systemach IT. Projektowanie i budowanie systemów infrastruktury IT. Utrzymanie skalowalnych i wysokodostępnych środowisk.

Projektowanie linii produkcyjnych z wykorzystaniem robotów przemysłowych i sterowników PLC. Doświadczenie w zakresie projektowania i moledowania 2D, 3D w programach Autodesk AutoCAD, Inventor,

Doświadczenie w modelowaniu i analizie wytrzymałościowej przy zastosowaniu pakietu ANSYS, modelowanie matematyczne w konstruowaniu elementów układów mechanicznych podlegających automatyzacji

Umiejętności w zakresie doboru odpowiednich materiałów ze względu na właściwości wytrzymałościowe na element konstrukcyjny lub część maszyny zapewniający bezpieczną eksploatację.

Szkolenia i kursy:

Certyfikowane szkolenie MikroTik Certified Wireless, Security, Routing Engineer

Ukończono studia inżynierskie I stopnia na kierunku Automatyka i Robotyka na uczelni Akademia Górniczo-Hutnicza w Krakowie - uzyskany stopień - Inżynier.

## Informacje dodatkowe

### **Informacje o materiałach dla uczestników usługi**

W ramach szkolenia uczestnik otrzymuje dostęp do materiałów na platformie edukacyjnej z zakresu administrowania sieciami komputerowymi, interaktywnych ćwiczeń praktycznych, testów, quizów itd.

Uczestnik otrzymuje dostęp do symulatora sieci komputerowych oraz praktycznych ćwiczeń do wykonania przy jego użyciu.

Uczestnik otrzymuje również dostęp do autorskich ćwiczeń praktycznych z zakresu zarzadzania siecią komputerową zbudowaną na bazie o urządzeń Cisco.

### **Warunki uczestnictwa**

Dla uczestników projektu Kierunek Kariera Zawodowa warunkiem uczestnictwa jest zapisanie się również na usługę egzaminacyjną "Administrator sieci Cisco VCC".

Wymagany egzamin dostępny w formie osobnej usługi o numerze 2023/07/26/46873/1909058. (opublikowanej na BUR).

Wymagana jest podstawowa wiedza na temat administrowania urządzeniami sieciowymi nie zarządzanymi z wiersza poleceń.

W ramach szkolenia uczestnik otrzymuje dostęp do materiałów na platformie edukacyjnej z zakresu administrowania sieciami komputerowymi (przygotowujących do certyfikacji CCNA), interaktywnych ćwiczeń praktycznych, testów, quizów itd.

### **Informacje dodatkowe**

Zawarto umowę z WUP Kraków na rozliczanie Usług z wykorzystaniem elektronicznych bonów szkoleniowych w ramach projektu "Kierunek Kariera Zawodowa".

EGZAMIN WYMAGANY: "Administrator sieci Cisco VCC".

Egzamin dostępny pod nr usługi 2023/07/26/46873/1909058 na BUR.

Certyfikat w Klasyfikacji Zawodów i Specjalności:

Szczegółowa nazwa kwalifikacji zawodowej: **Pozostali specjaliści do spraw sieci komputerowych (252390)**

Nazwa jednostki certyfikującej (egzaminującej): **Fundacja VCC**

#### Nazwa certyfikatu: **Administrator sieci CISCO Vocational Competence Certificate**

W ramach szkolenia uczestnik pozna szczegółowo składnię systemu Cisco IOS oraz naczęściej stosowane polecenia wiersza poleceń CLI urządzeń Cisco.

Podczas szkolenia prowadzona będzie analiza porównawcza możliwości urządzeń Cisco, składni wiersza poleceń w nich stosowanej oraz systemu MikroTik RouterOS uwypuklając wady i zalety obydwu rozwiązań.

## Warunki techniczne

Uczestnik powinien posiadać najnowszą wersję przeglądarki Google Chrome, najnowszą wersję programu Cisco Packet Tracer oraz łącze internetowe o przepustowości co najmniej 2 Mbps /1 Mbps z odblokowanymi portami 22, 23, 69, 3800, 5901-5908, 6101-6108, 6151-6158 na ruch wychodzący.

Linki z zaproszeniami do wideokonferencji będą wysyłane na adresy e-mail uczestników 15 minut przed rozpoczęciem spotkania.

## Kontakt

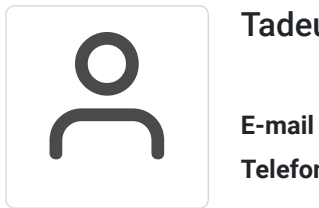

#### Tadeusz Ruchlewicz

**E-mail** tadeusz.ruchlewicz@gmail.com **Telefon** (+48) 604 922 386